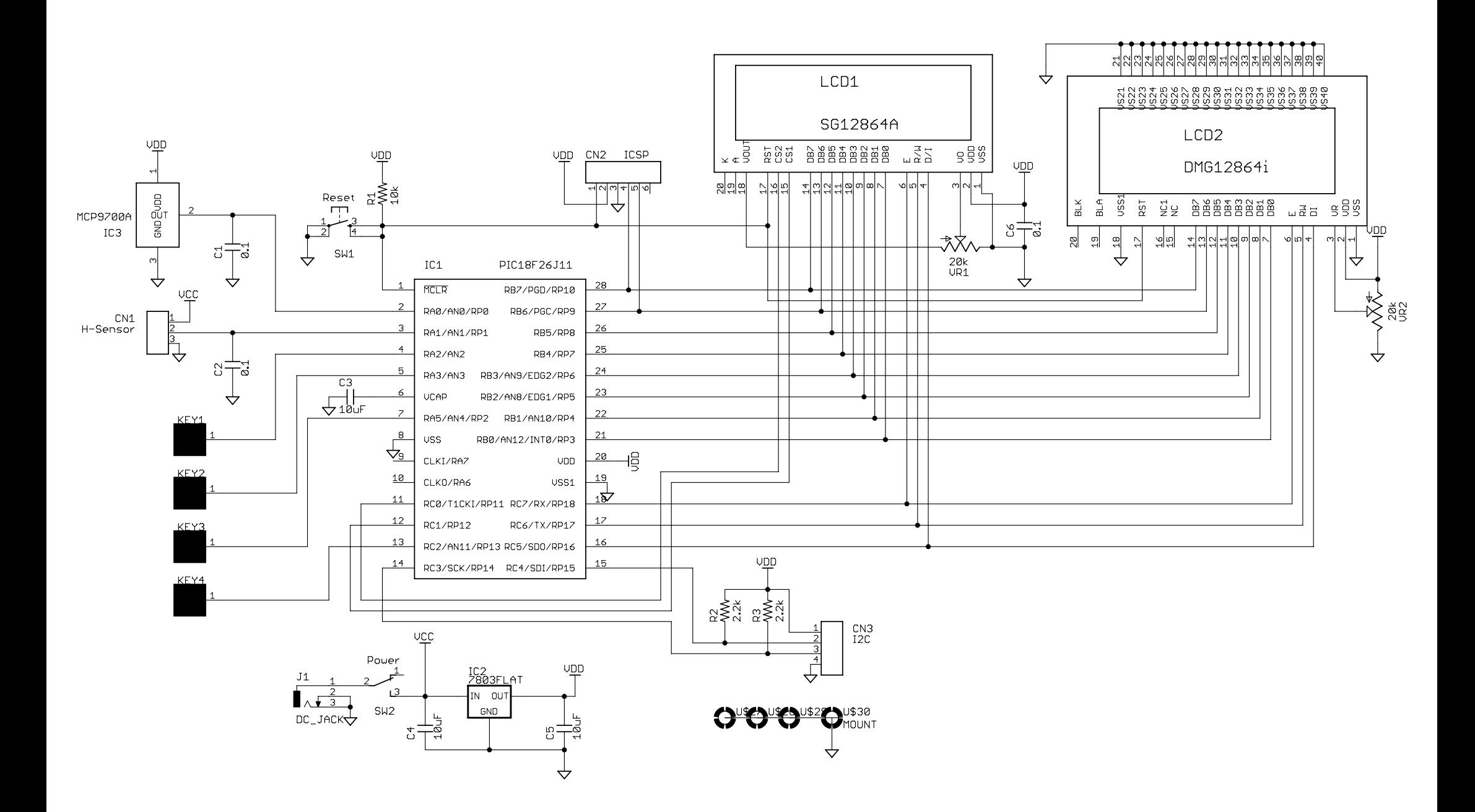

2010/03/16 21:22:14 f=0.90 D:\Eagle\Myproject\LCDBook\THLogger2\THLogger2.sch (Sheet: 1/1)